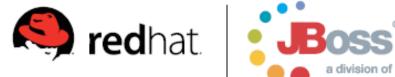

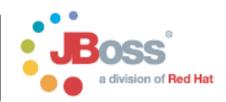

# JBoss Drools - Viva Le Drools Declarative Behavioural Modelling

An Integrated Al approach

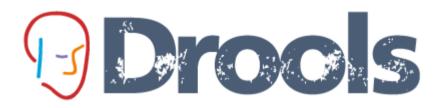

Mark Proctor

Project Lead

- The SkyNet funding bill is passed.
- •The system goes online on August 4th, 1997.
- Human decisions are removed from strategic defense.
- SkyNet begins to learn at a geometric rate.
- •It becomes self-aware at 2:14am Eastern time, August 29th
- In a panic, they try to pull the plug.
- And Skynet fights back

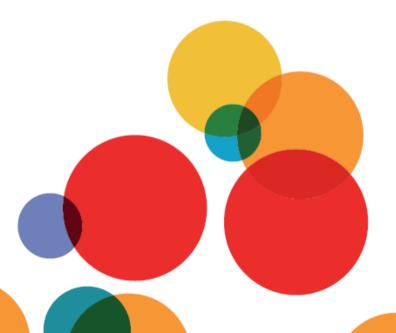

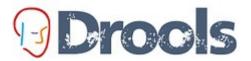

## Droos http://labs.jboss.com/drools

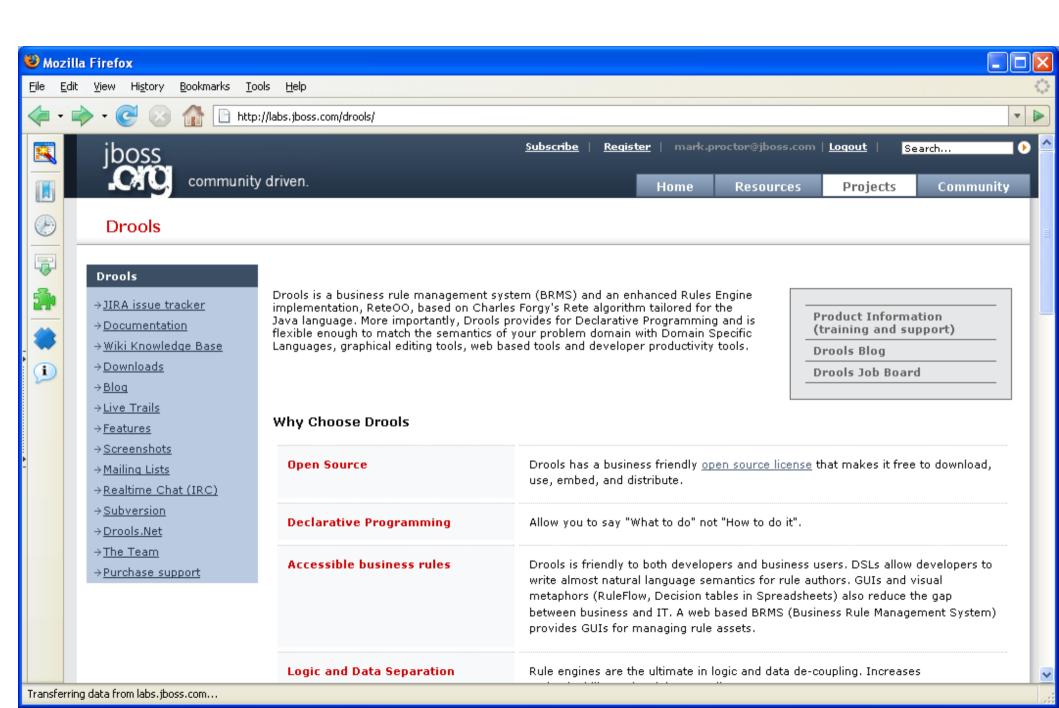

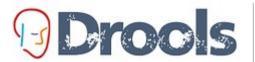

## Drools http://blog.athico.com

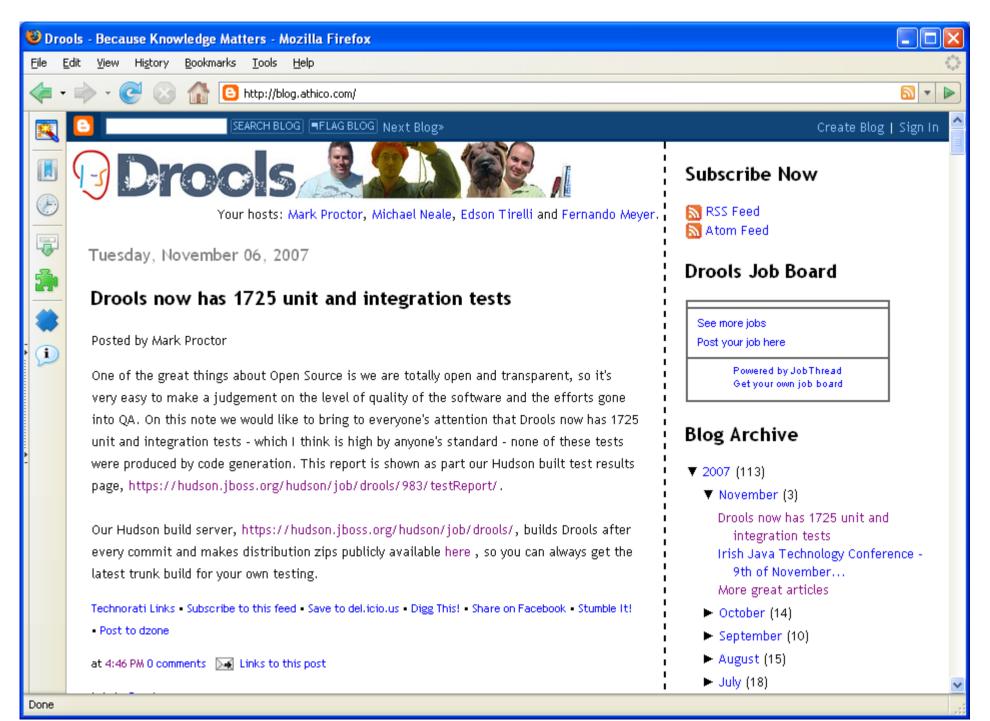

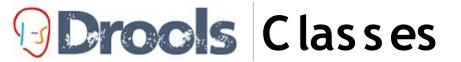

Account

long accountNo double balance

Cashflow

Date date double amount int type long accountNo

AccountingPeriod

Date start Date end

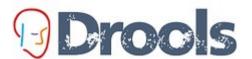

## Drocks Creating Views with Triggers

| date      | amount | type   | accountNo |
|-----------|--------|--------|-----------|
| 12-Jan-07 | 100    | CREDIT | 1         |
| 2-Feb-07  | 200    | DEBIT  | 1         |
| 18-May-07 | 50     | CREDIT | 1         |
| 9-Mar-07  | 75     | CREDIT | 1         |

| AccountingPeriod |           |
|------------------|-----------|
| start            | end       |
| 01-Jan-07        | 31-Mar-07 |

| Account   |         |
|-----------|---------|
| accountNo | balance |
| 1         | 0       |

#### increase balance for AccountPeriod Credits

#### select \* from Account acc, Cashflow cf, AccountPeriod ap where acc.accountNo == cf.accountNo and cf.type == CREDIT cf.date >= ap.start and cf.date <= ap.end

trigger : acc.balance += cf.amount

| CashFlow  |        |        |
|-----------|--------|--------|
| date      | amount | type   |
| 12-Jan-07 | 100    | CREDIT |
| 18-May-07 | 50     | CREDIT |

| Account   |         |
|-----------|---------|
| accountNo | balance |
| 1         | -50     |

#### decrease balance for AccountPeriod Debits

```
select * from Account acc,
    Cashflow cf, AccountPeriod ap
where acc.accountNo == cf.accountNo and
     cf.type == DEBIT
     cf.date >= ap.start and
     cf.date <= ap.end
```

trigger : acc.balance -= cf.amount

| CashFlow |        |       |
|----------|--------|-------|
| date     | amount | type  |
| 2-Feb-07 | 200    | DEBIT |

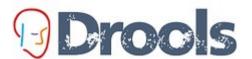

## **Droots** Creating Views with Triggers

| date      | amount | type   | accountNo |
|-----------|--------|--------|-----------|
| 12-Jan-07 | 100    | CREDIT | 1         |
| 2-Feb-07  | 200    | DEBIT  | 1         |
| 18-May-07 | 50     | CREDIT | 1         |
| 9-Mar-07  | 75     | CREDIT | 1         |

| AccountingPeriod |           |
|------------------|-----------|
| start            | end       |
| 01-Apr-07        | 30-Jun-07 |

| Account   |         |
|-----------|---------|
| accountNo | balance |
| 1         | 0       |

#### increase balance for AccountPeriod Credits

select \* from Account acc, Cashflow cf, AccountPeriod ap where acc.accountNo == cf.accountNo and cf.type == CREDIT cf.date >= ap.start and cf.date <= ap.end

trigger : acc.balance += cf.amount

| CashFlow |        |        |
|----------|--------|--------|
| date     | amount | type   |
| 2-Feb-07 | 200    | CREDIT |

#### Account accountNo balance 150

#### decrease balance for AccountPeriod Debits

select \* from Account acc, Cashflow cf, AccountPeriod ap where acc.accountNo == cf.accountNo and cf.type == DEBIT cf.date >= ap.start and cf.date <= ap.end

trigger : acc.balance -= cf.amount

| CashFlow |        |      |
|----------|--------|------|
| date     | amount | type |

# **Drocks** What is a Rule

Quotes on Rule names are optional if the rule name has no spaces.

```
salience <int>
agenda-group <string>
no-loop <boolean>
auto-focus <boolean>
duration <long>
```

RHS can be any valid java. Future versions will support other languages, i.e Groovy

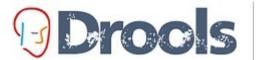

## **Drocks** What is a Rule

```
specific passing of
              Methods that must
              be called directly
                                                      instances
            public void helloMark(Person person)
                    ( person.getName().equals(
                                                       mark
                      System.out.println( Hello Mark
Rules can never
be called directly
                                      Specific instances
                                      cannot be passed.
             ule
                    Hello Mark
                 when
                      Person( name
                                           mark
                                                            LHS
                 then
                      System.out.println(
                                               Hello Mark
            end
```

RHS

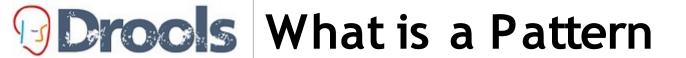

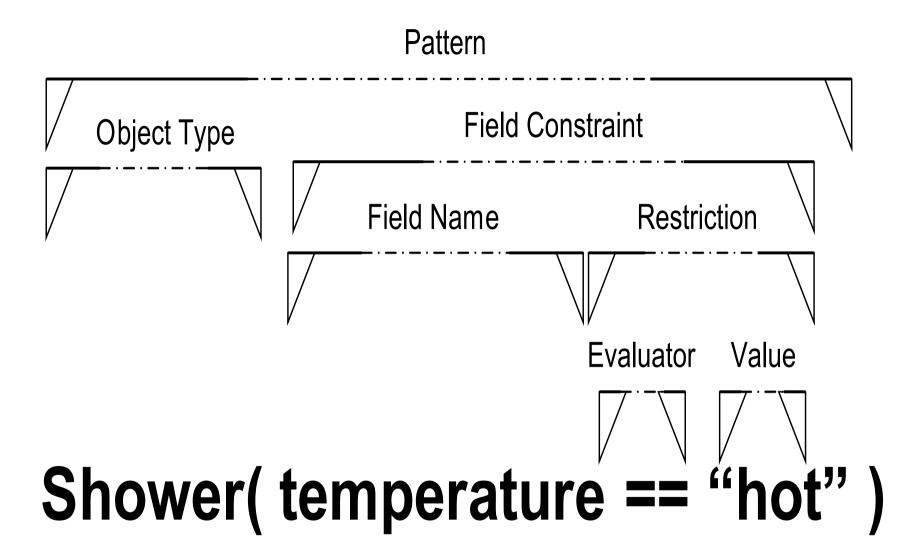

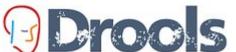

**Oproofs** Anatomy of a Pattern

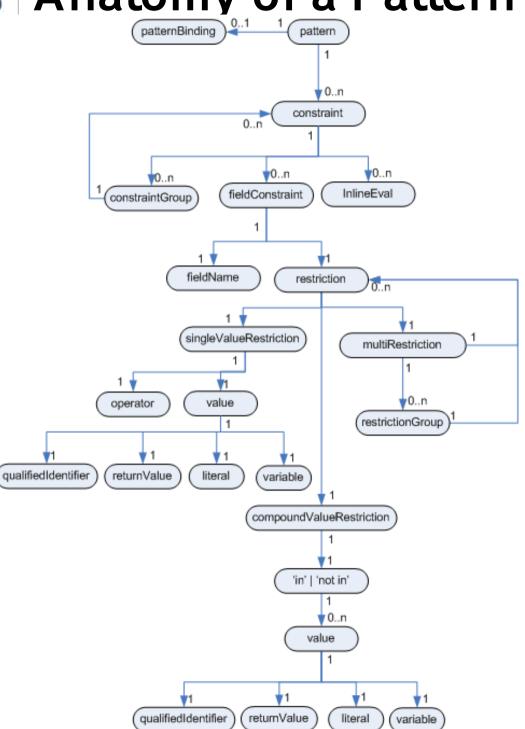

# **Our First Rule**

```
select * from Account acc,
     Cashflow cf, AccountPeriod ap
where acc.accountNo == cf.accountNo and
     cf.type == CREDIT
     cf.date >= ap.start and
                                Pattern
     cf.date <= ap.end
 Pattern Binding
                                          field Binding
rule "in rease balance for Account?
                                                 Credits"
     when
                                                        Variable Restriction
          ap : AccountPeriod()
          acc : Account ( $accountNo : accountNo
         CashFlow( type == CREDIT,
                               accountNo == $accountNo,
Literal Restriction
                               date >= ap.start && <= ap.end,
                               $ammount : ammount
     then
         acc.balance += $amount;
                                                     Multri Restriction - Variable
end
                                                     Restriction
                                             field Binding
       Consequence (RHS)
```

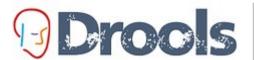

#### Droos Rules as a "view"

| date      | amount | type   | accountNo |
|-----------|--------|--------|-----------|
| 12-Jan-07 | 100    | CREDIT | 1         |
| 2-Feb-07  | 200    | DEBIT  | 1         |
| 18-May-07 | 50     | CREDIT | 1         |
| 9-Mar-07  | 75     | CREDIT | 1         |

| AccountingPeriod |           |
|------------------|-----------|
| start            | end       |
| 01-Jan-07        | 31-Mar-07 |

```
Account
                      balance
    accountNo
```

```
rule "increase balance for AccountPeriod
      Credits"
  when
    ap : AccountPeriod()
    acc : Account( $accountNo : accountNo )
    CashFlow( type == CREDIT,
              accountNo == $accountNo,
              date >= ap.start && <= ap.end,
              $ammount : ammount )
  t.hen
    acc.balance += $amount;
end
```

```
rule "decrease balance for AccountPeriod
      Debits"
  when
    ap : AccountPeriod()
    acc : Account( $accountNo : accountNo )
   CashFlow( type == DEBIT,
              accountNo == $accountNo,
              date >= ap.start && <= ap.end,
              $ammount : ammount )
  t.hen
    acc.balance -= $amount;
end
```

| CashFlow  |        |        |
|-----------|--------|--------|
| date      | amount | type   |
| 12-Jan-07 | 100    | CREDIT |
| 18-May-07 | 50     | CREDIT |

| CashFlow |        |       |
|----------|--------|-------|
| date     | amount | type  |
| 2-Feb-07 | 200    | DEBIT |

| Account   |         |
|-----------|---------|
| accountNo | balance |
| 1         | -50     |

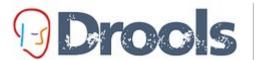

# **Drocks** Rules as a "view"

| date      | amount | type   | accountNo |
|-----------|--------|--------|-----------|
| 12-Jan-07 | 100    | CREDIT | 1         |
| 2-Feb-07  | 200    | DEBIT  | 1         |
| 18-May-07 | 50     | CREDIT | 1         |
| 9-Mar-07  | 75     | CREDIT | 1         |

| AccountingPeriod |           |
|------------------|-----------|
| start            | end       |
| 01-Apr-07        | 30-Jun-07 |

| Account   |         |  |  |  |
|-----------|---------|--|--|--|
| accountNo | balance |  |  |  |
| 1         | 0       |  |  |  |

```
rule "increase balance for AccountPeriod
                                            rule "decrease balance for AccountPeriod
      Credits"
  when
                                              when
    ap : AccountPeriod()
                                            acc : Account( $accountNo : accountNo )
    acc : Account( $accountNo : accountNo )
end
```

| CashFlow( | type == CREDIT,                  | CashFlow( | type == DEBIT,                                          |
|-----------|----------------------------------|-----------|---------------------------------------------------------|
|           | accountNo == \$accountNo,        |           | accountNo == \$accountNo,                               |
|           | date >= ap.start && <= ap.end    | ,         | <pre>date &gt;= ap.start &amp;&amp; &lt;= ap.end,</pre> |
|           | <pre>\$ammount : ammount )</pre> |           | <pre>\$ammount : ammount )</pre>                        |
| then      |                                  | then      |                                                         |
| acc.balan | ce += \$amount;                  | acc.balan | ce -= \$amount;                                         |
| ıd        |                                  | end       |                                                         |
| CashFlow  |                                  | OssbElson |                                                         |

Debits"

ap : AccountPeriod()

| CashFlow         |     |        | CashFlow |       |
|------------------|-----|--------|----------|-------|
| date amount type |     |        |          | ount  |
| 2-Feb-07         | 200 | CREDIT | date     | Julit |

| Account           |     |  |  |  |
|-------------------|-----|--|--|--|
| accountNo balance |     |  |  |  |
| 1                 | 150 |  |  |  |

type

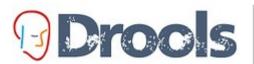

# Proces What is a Production Rule System

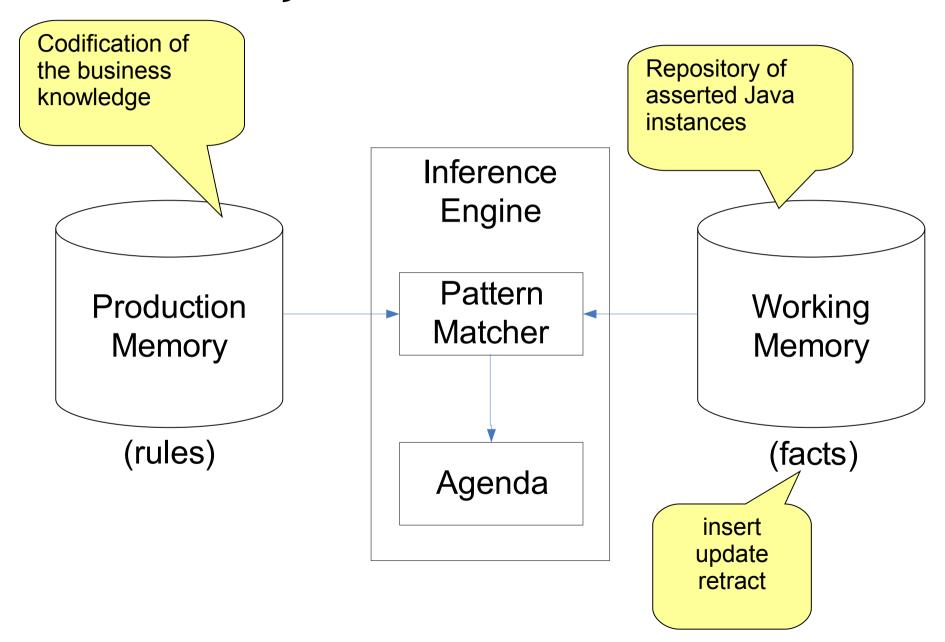

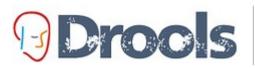

# Production Rule System Approximated by SQL and Views

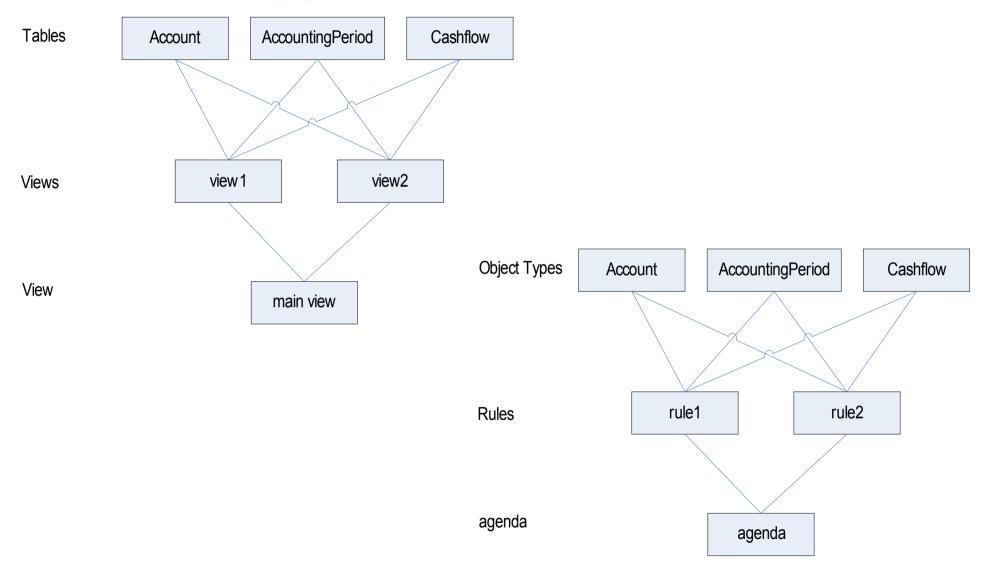

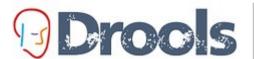

## Drools Conflict Resolution with Salience

# Salience rule "Print blance for countPeriod"

```
salience -50
  when
     ap : AccountPeriod()
    acc: Account()
  then
    System.out.println( acc.accountNo + ": " acc.balance );
end
```

| Agenda |                  |           |
|--------|------------------|-----------|
| 1      | increase balance |           |
| 2      | decrease balance | arbitrary |
| 3      | increase balance |           |
| 4      | print balance    |           |

# Procis RuleFlow

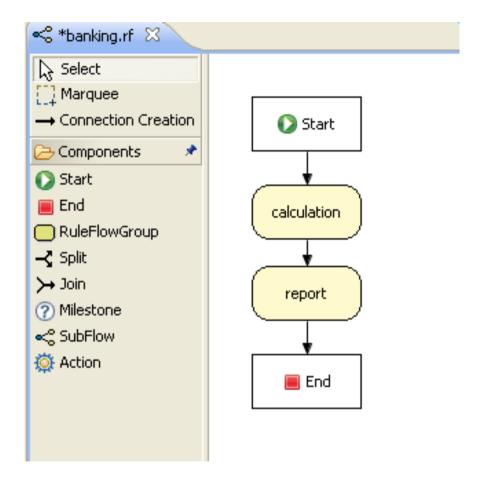

```
rule "increase balance for AccountPeriod Credits"
    ruleflow-group "calculation"
  when
    ap : AccountPeriod()
    acc : Account( $accountNo : accountNo )
    CashFlow( type == CREDIT,
               accountNo == $accountNo.
               date >= ap.start && <= ap.end,
               $ammount: ammount)
  then
    acc.balance += $amount;
end
                ruleflow-group
rule "Print blance" of AccountPeriod"
    ruleflow-group "report"
  when
    ap : AccountPeriod()
    acc: Account()
  then
    System.out.println( acc.accountNo + ": " acc.balance );
end
```

```
not Bus( color == "red" )
           not
                alance for AccountPeriod Credits"
rule "increa
    when
        ar: AccountingPeriod()
        not AccountingPeriod( start < ap.start)</pre>
        acc : Account( $accountNo : accountNo )
        CashFlow( type == CREDIT,
                  accountNo == $accountNo,
                  date >= ap.start && <= ap.end,
                   $ammount : ammount )
    then
        acc.balance += $amount;
end
```

#### 'not', 'exists', 'forall'

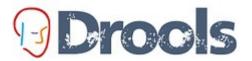

## Drocks Using 'not' existential

```
rule "Test 01 - Credit Cashflow"
        salience 100
                        from accumulate
   when
       UpdatingAccount(
                             ant: account)
       CurrentAccounting riod( $start : start, $end : end )
       Number ( $sum : JubleValue )
            from accumulate( $c : Cashflow( type==Cashflow.CREDIT,
                                            account == $account,
                                            date >= $start && <= $end,
                                             $amount : amount )
                              sum($c.getAmount()))
   then
       System.out.println("CREDIT: " + \$end + ": " + \$sum);
       $account.balance += $sum);
end
```

#### 'from', 'collect', 'accumulate'

```
Namespace for all
                            package members
package com.sample
                                    Imports can be used in
import java.util.Map
                                   functions and rules. Uses
import com.sample.Cheese-
                                   valid java import syntax
global Cheese cheese
function void exampleFunction(Cheese cheese) {
    System.out.println( cheese );
rule
       A Cheesy Rule
    when
        &.
    then
        &.
end
```

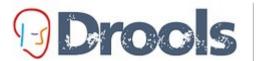

# **Oprocis** Two Phase System

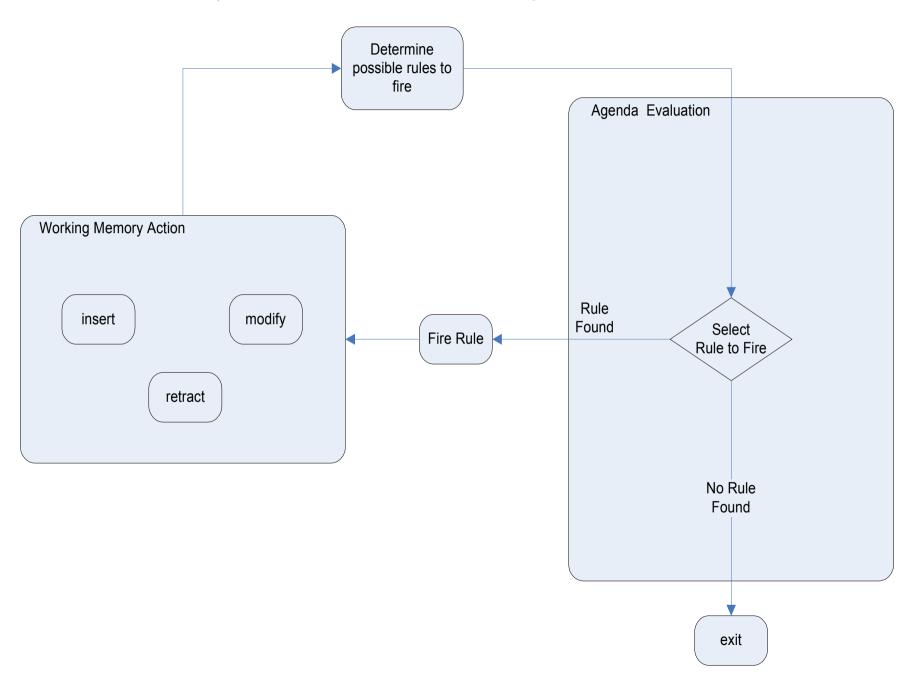

# **Drocks** Features

#### Engine

- Full Rete Implementation -- with high performance indexing
- Dynamic RuleBases
- S tateful and S tateless Execution Modes
- Async operations
- Rete and Sequential Rete
- Rule Agent
- Optional Data Shadowing
- Pluggeable Dialects

#### Propositional Logic

- Literal Restriction
- Variable Restriction
- Return Value Restriction
- Jointed and dis-jointed Connectives allowed '&&' ' | f
- inline-Eval

# **Droots** Features

- First Order Logic (Quantifiers)
  - And
  - Or
  - Exists
  - Not
  - Accumulate
  - Collect
  - From
  - Forall
  - Nesting of any CE inside of 'and' and 'or'
  - S upport for both infix and prefix 'and'/or' CEs
  - Nesting and Chaining of 'from', 'accumulate', 'collect'

# **Droots** Features

- Execution Control
  - Conflict Resolution (salience) Now pluggeable
  - Agenda Filters
  - Agenda Groups
  - Activation Groups
  - Rule Flow
  - Attributes (no-loop, lock-on-active)
- Temporal Rules
  - S cheduler for rule duration will fire when a rule is true for X duration
- Truth maintenance
  - Logical Insertions
- Event Model
  - Working Memory, Agenda, Rule Flow and Rule Base

# Procis Eclipse IDE

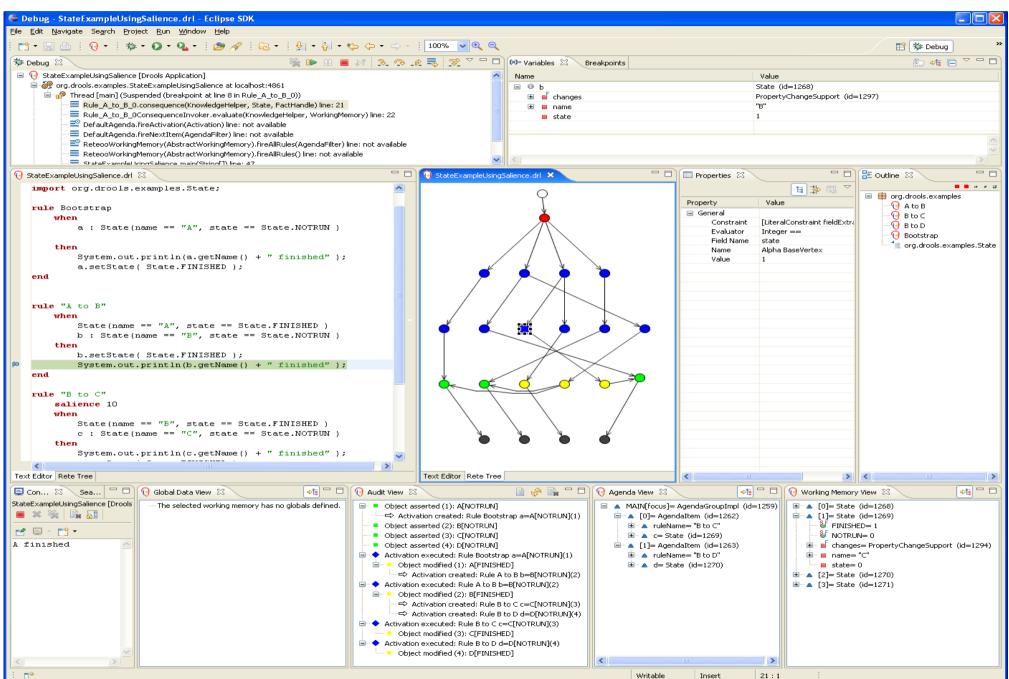

```
import org.drools.examples.State;
  rule Bootstrap
      when
          a : State(name == "A", state == State.NOTRUN )
      then
          System.out.println(a.getName() + " finished" );
          a.setState(State.FINISHED);
   end
  rule "A to B"
      when
          State(name == "A", state == State.FINISHED )
          b : State(name == "B", state == State.NOTRUN )
      then
          b.setState( State.FINISHED );
          System.out.println(b.getName() + " finished");
   end
  rule "B to C"
      salience 10
      when
          State(name == "B", state == State.FINISHED )
          c : State(name == "C", state == State.NOTRUN )
      then
          System.out.println(c.getName() + " finished" );
Text Editor Rete Tree
```

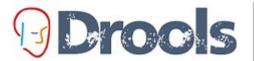

## Drocs Eclipse IDE

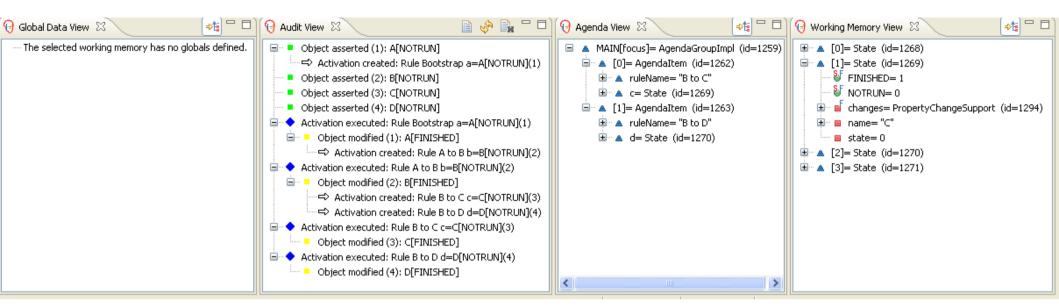

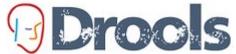

# Proces Eclipse IDE

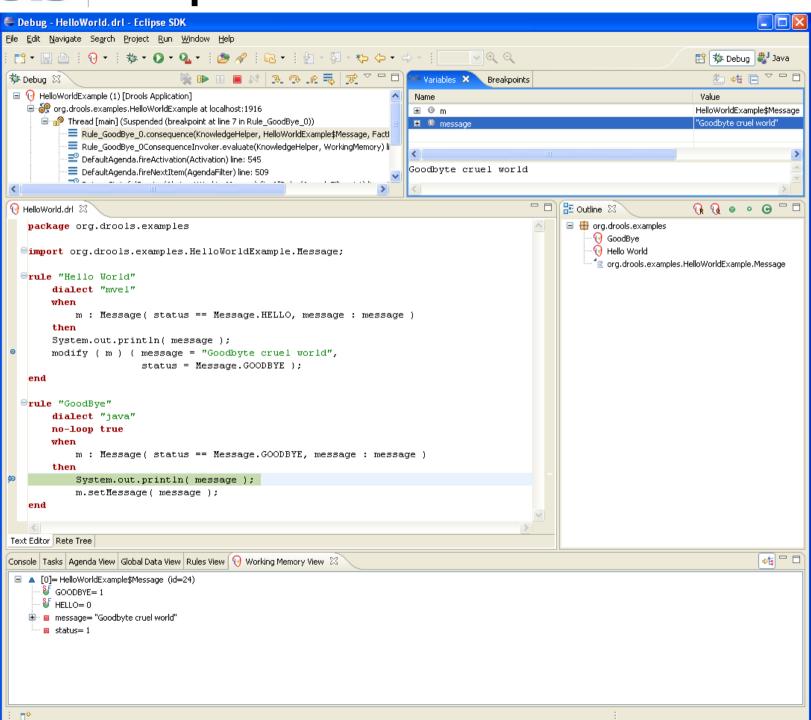

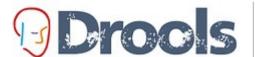

# **Drools** Guided Editor (Eclipse)

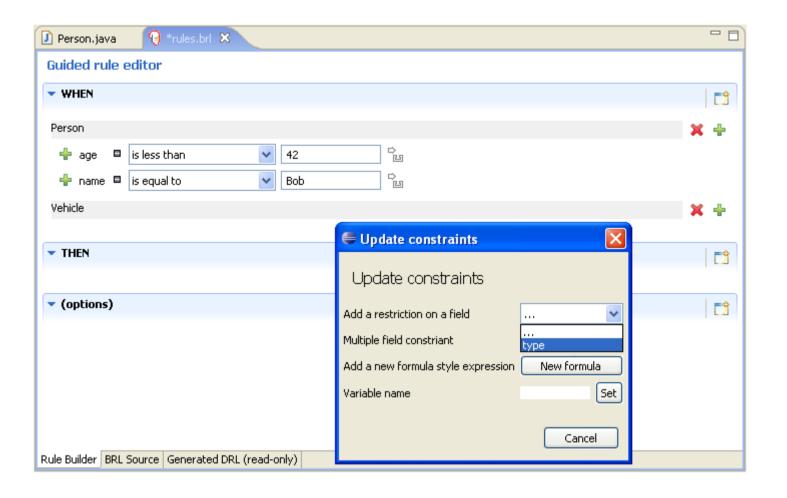

# Oprocis DSLs (Eclipse)

```
grule "Driver in unsafe area for marginal age"
       when
            Policy type is 'COMPREHENSIVE'
            Driver is less than 25 years old
            Driver has a location risk profile of 'HIGH'
       then <> Driver has a location risk profile of '{risk}'
                                                       rginal age driver in high risk as
             Oriver has an age of at least {age}
   end
             Oriver has had more than {prior} prior claims
             ⇔ Driver has had {number} prior claims
 □rule "Dr \ Driver is between {lower} and {upper} years old
       when \to Driver is greater than {age} years old
                                                       E 'MED'
             Oriver is less than {age} years old
             Policy has not been rejected
             Policy type is '{type}'
                                                       ims
        then
            Reject Policy with explanation: 'Driver in that area is too risky -
   end
 Trule "Driver unsafe for third party"
       when
            Policy type is 'THIRD PARTY'
            Driver has had more than 2 prior claims
Text Editor Rete Tree
```

# Procis DSLs (Eclipse)

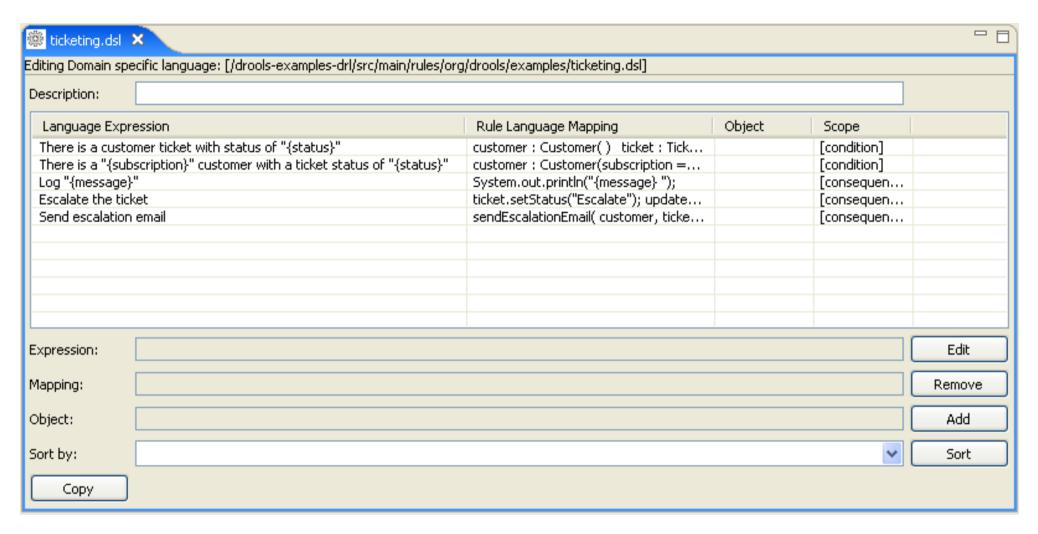

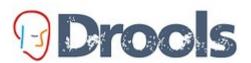

# Drocs DecisionTables (Excel/OpenOffice)

|     | В                  | С           | D                     | E                                                                                                    | F                        | G           | Н                          |
|-----|--------------------|-------------|-----------------------|----------------------------------------------------------------------------------------------------|--------------------------|-------------|----------------------------|
| 1 4 |                    |             |                       | 4                                                                                                    |                          |             |                            |
| 9   | Base pricing rules | Age Bracket | Location risk profile | Number of prior claims                                                                                                    | Policy type applying for | Base \$ AUD | Record Reason              |
| 10  |                    |             | LOW                   | 1                                                                                                    | COMPREHENSIVE            | 450         |                            |
| 11  |                    |             | MED                   |                                                                                                    | FIRE_THEFT               | 200         | <u>Priors</u> not relevant |
| 12  | Young safe package | 18, 24      | MED                   | 0                                                                                                    | COMPREHENSIVE            | 300         |                            |
| 13  |                    |             | LOW                   | , and the second second | FIRE_THEFT               | 150         |                            |
| 14  |                    |             | LOW                   | 0                                                                                                    | COMPREHENSIVE            | 150         | Safe driver discount       |
|     |                    |             | LOW                   |                                                                                                    | COMPREHENSITE            | 130         | Sale uriver discount       |
| 15  |                    | 18,24       | MED                   | 1                                                                                                    | COMPREHENSIVE            | 700         |                            |
| 16  | Young risk         | 18,24       | HIGH                  | 0                                                                                                    | COMPREHENSIVE            | 700         | Location risk              |
| 17  |                    | 10,24       | TIAN .                |                                                                                                    | CONTRETENSIVE            | 100         | Eveduolitisk               |
|     |                    | 18.24       | HIGH                  |                                                                                                    | FIRE THEFT               | 550         | Location risk              |
| 18  |                    | 25,30       |                       | 0                                                                                                    | COMPREHENSIVE            | 120         | Cheapest possible          |
| 19  |                    | 25,30       |                       | 1                                                                                                    | COMPREHENSIVE            | 300         |                            |
| 20  | Mature drivers     | OF 20       |                       |                                                                                                    | COMPREHENSIVE            | F00         |                            |
|     |                    | 25,30       |                       | 2                                                                                                    | COMPREHENSIVE            | 590         |                            |
| 21  |                    | 25.35       |                       | 3                                                                                                    | THIRD PARTY              | 800         | Hiah risk                  |

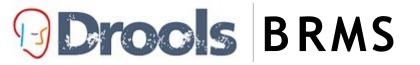

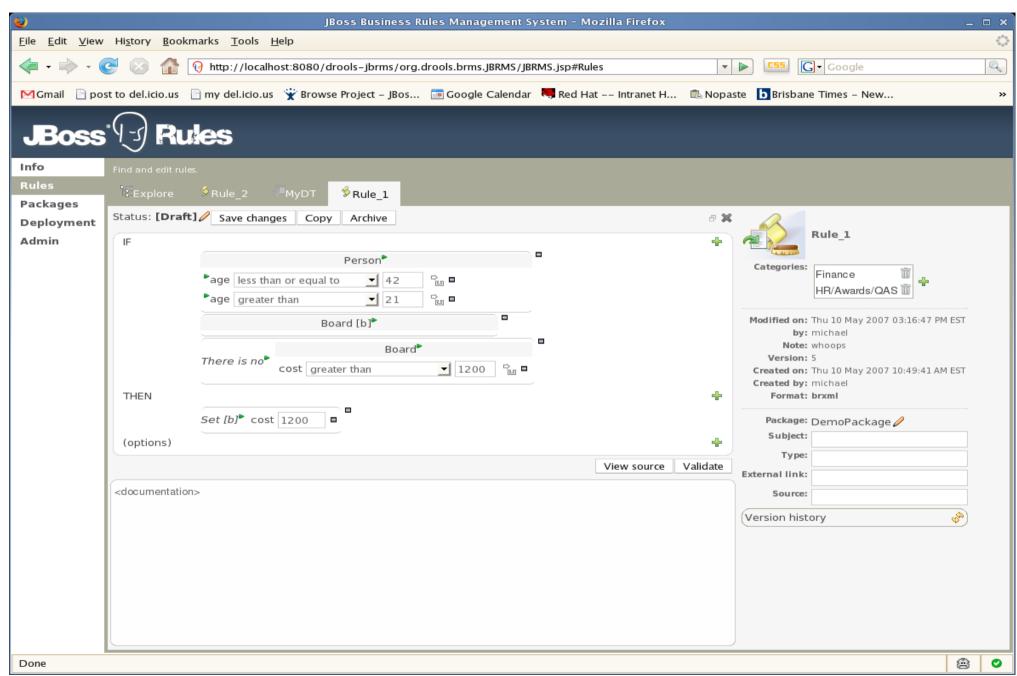

# Proofs BRMS

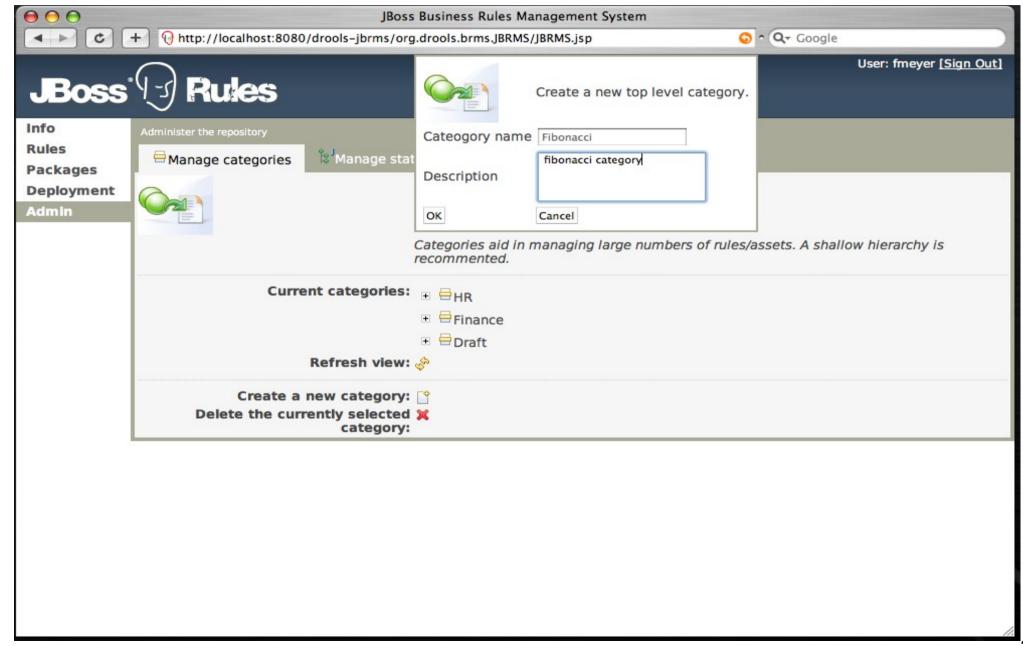

# Procis BRMS

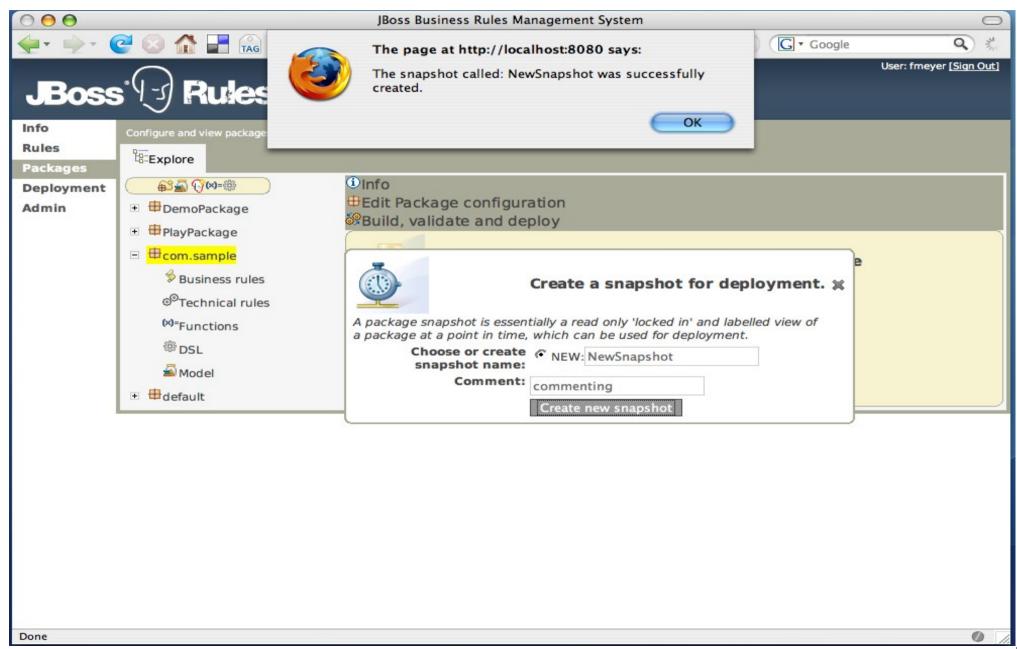

# Procis BRMS

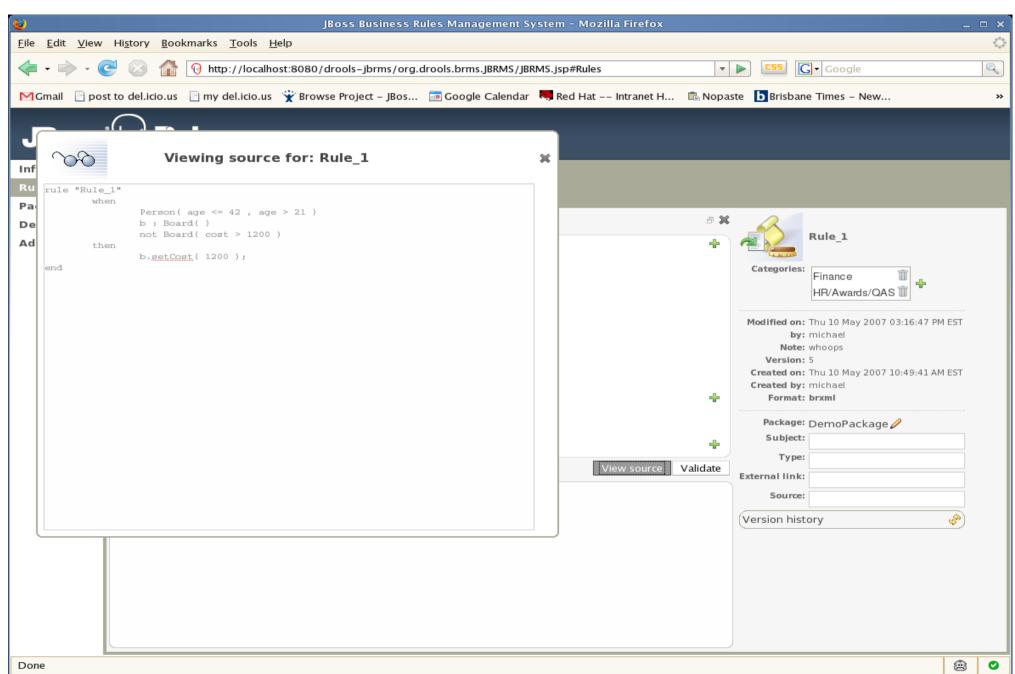

# **Droots** Rule Flow

- Unifies Rules and Processes in a single engine
  - Rules (LHS When) and expressions can be used in splits, miles tones etc
    - creates a much richer model
  - Rules and Processes see, reason and react and process the same data
    - Do not have send messages between two different engines
  - Multiple instances, of different processes, can be executing at the same time in a single engine.
  - Processes and Rules interactive with each other.
    - A Process or Rule can change data, which can impact how another rule or process is executing.
  - Integrated Tooling and APIs
    - S ingle api for execution
    - Audit logging and visual Audit tools
    - Single server side tooling for storage, configuration and management and deployment

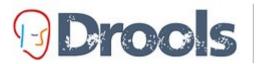

#### **Drocis** Ruleflow features

- Rule set nodes
- Control flow
  - S equence
  - Parallelism (split / join)
  - Choice
- **Nodes** 
  - **Actions**
  - Milestone (= state)
  - Subflows
  - Looping

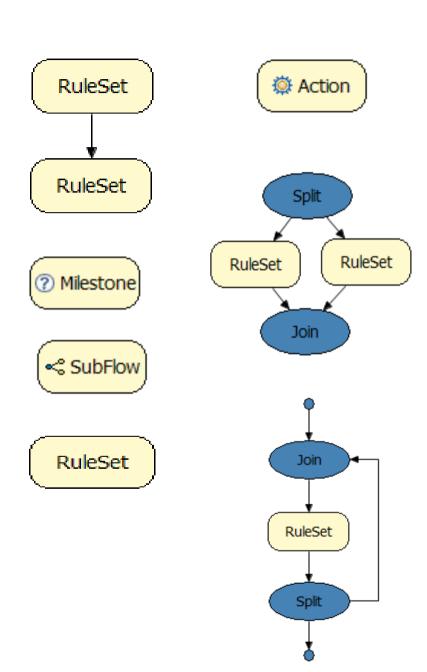

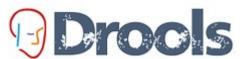

# Process Diagram Rule Flow - Process Diagram

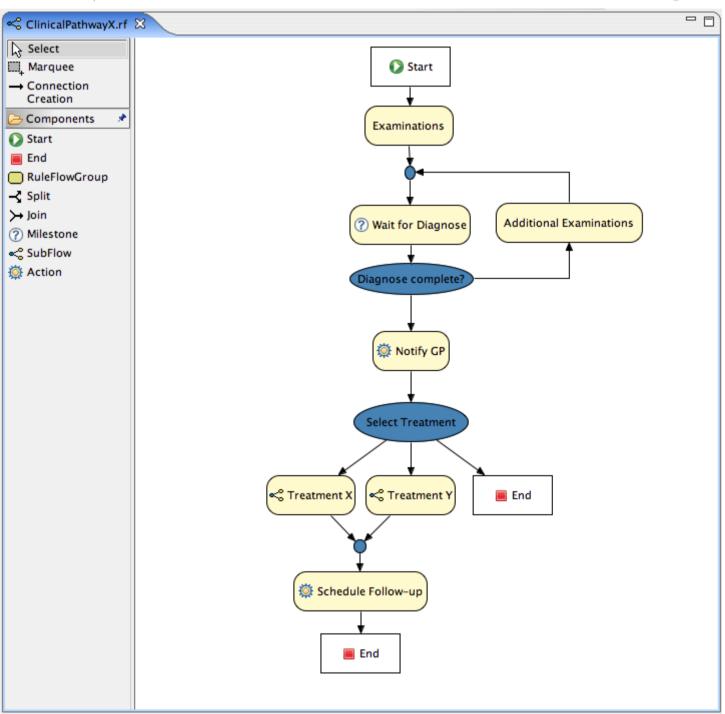

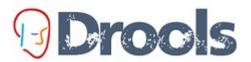

#### Proofs Rule Flow - Rules and Processes

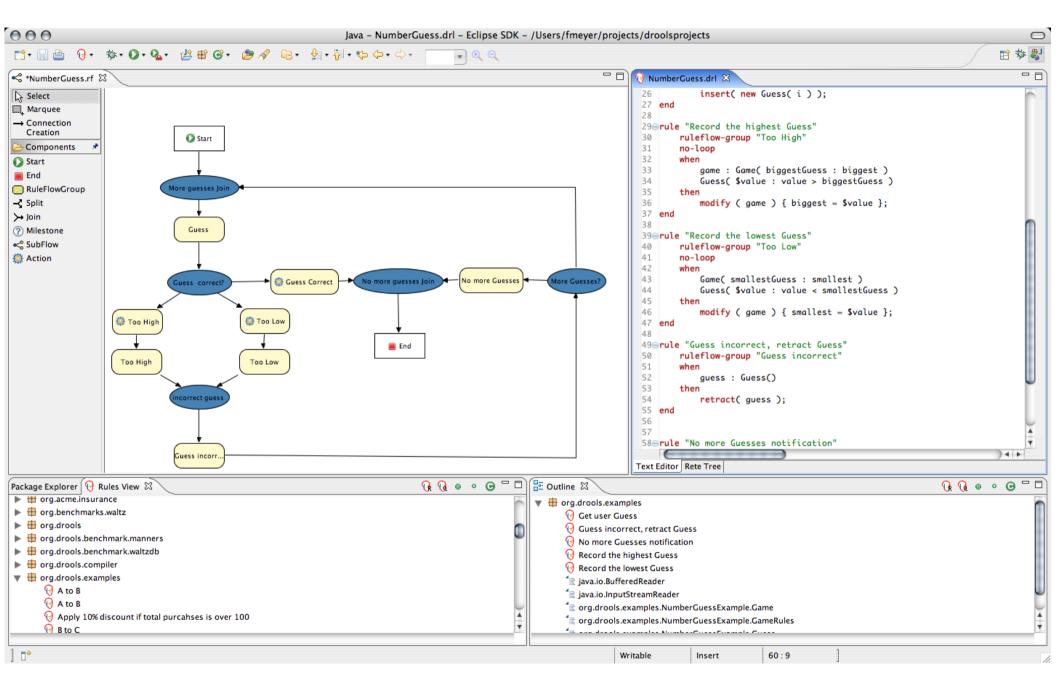

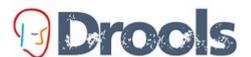

## **Drools** Rule Flow - Split Constraint Editor

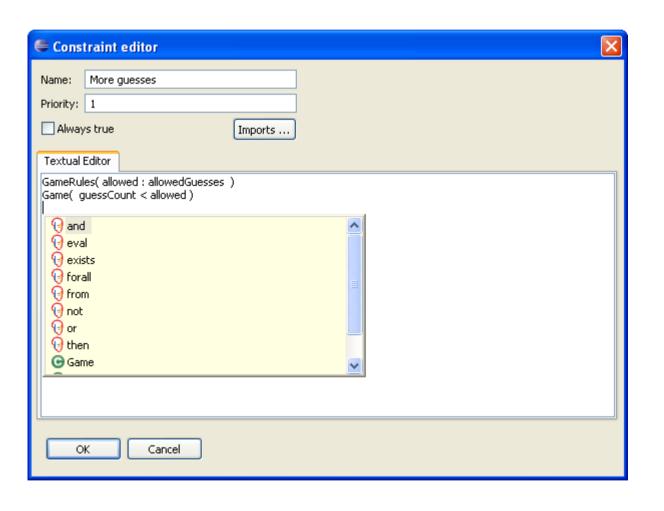

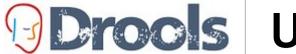

# **Drocks** Unified auditing

→ Activation executed: Rule Start Clinical Pathway X if diagnosed d=Diagnose: Diagnose disease X: Type unknown(2) □ ■ Object removed (2): Diagnose: Diagnose disease X: Type unknown → Activation cancelled: Rule RuleFlow-org.drools.examples.cdss.ClinicalPathwayX-16-17 Activation cancelled: Rule Remove old diagnose d=Diagnose: Diagnose disease X: Type unknown(2) ← Activation cancelled: Rule RuleFlow-org.drools.examples.cdss.ClinicalPathwayX-12 RuleFlowGroup activated: Examinations[size=2] RuleFlow started: ClinicalPathwayX[org.drools.examples.cdss.ClinicalPathwayX] Activation executed: Rule Examination1 Activation executed: Rule Examination2 RuleFlowGroup deactivated: Examinations[size=0] RuleFlowGroup activated: AdditionalExaminations[size=2] ■ Object inserted (2): Diagnose: Diagnose disease X: Type unknown ⇒ Activation created: Rule Start Clinical Pathway X if diagnosed d=Diagnose: Diagnose disease X: Type unknown(2). ⇒ Activation created: Rule RuleFlow-org.drools.examples.cdss.ClinicalPathwayX-16-17 ⇒ Activation created: Rule Remove old diagnose d=Diagnose: Diagnose disease X: Type unknown(2) Activation created: Rule RuleFlow-org.drools.examples.cdss.ClinicalPathwayX-12 → Activation executed: Rule Remove old diagnose d=Diagnose: Diagnose disease X: Type unknown(2) ☐ ■ Object removed (2): Diagnose: Diagnose disease X: Type unknown ← Activation cancelled: Rule Start Clinical Pathway X if diagnosed d=Diagnose: Diagnose disease X: Type unknown(2) — ⇔ Activation cancelled: Rule RuleFlow-org.drools.examples.cdss.ClinicalPathwayX-16-17 Activation cancelled: Rule RuleFlow-org.drools.examples.cdss.ClinicalPathwayX-12 Activation executed: Rule Examination3 RuleFlowGroup deactivated: AdditionalExaminations[size=0] RuleFlow completed: TreatmentY[org.drools.examples.cdss.TreatmentY] RuleFlow started: TreatmentY[org.drools.examples.cdss.TreatmentY] RuleFlow completed: ClinicalPathwayX[org.drools.examples.cdss.ClinicalPathwayX] ■ Object inserted (2): Diagnose: Diagnose disease X: Type 2

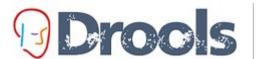

## Proces Rule Flow - Unified BRMS

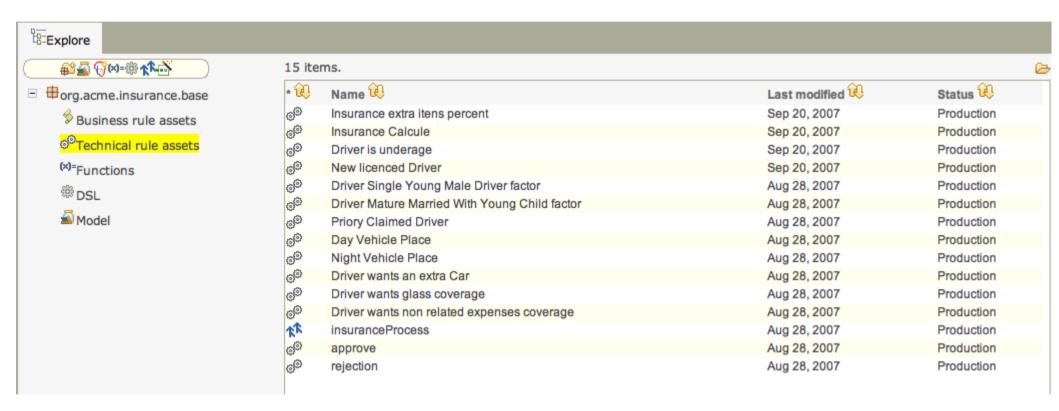

# **Drocks** Whats coming in Q1?

- Engine
  - S tateful High Availability
- Event S tream Processing, Complex Event Processing
  - time windows (fixed, since, until)
  - date comparisons between objects (before, same, after)
- RuleFlow
  - Pers is tence
  - Timers
  - More complex workflow patterns
  - Pluggeable tasks
- BRMS
  - UI improvements
  - ACL S ecurity
  - S cenario Testing
  - Decision Tables

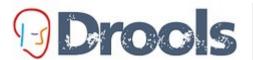

## Proofs RuleFlow Pluggeable Tasks

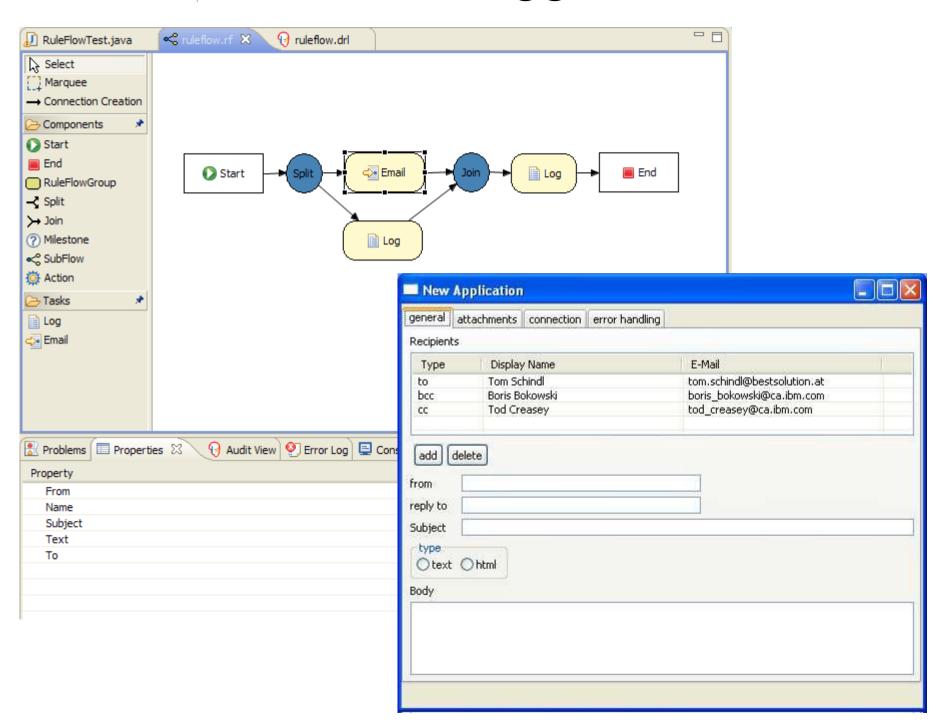

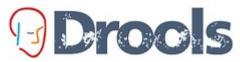

## **Drocks** BRMS UI Improvements

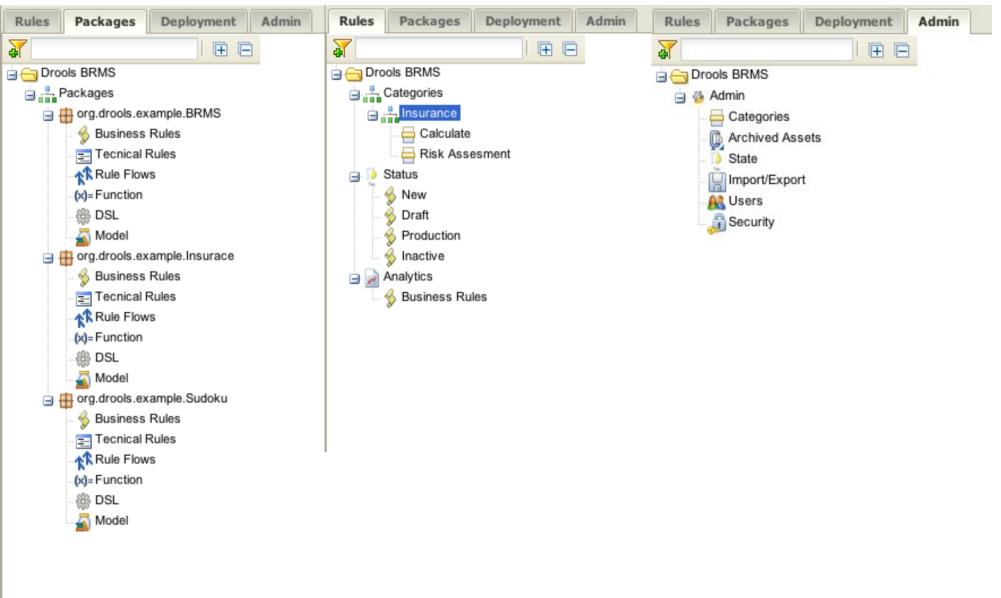

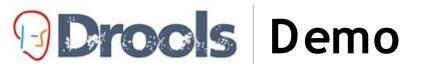

#### Questions?

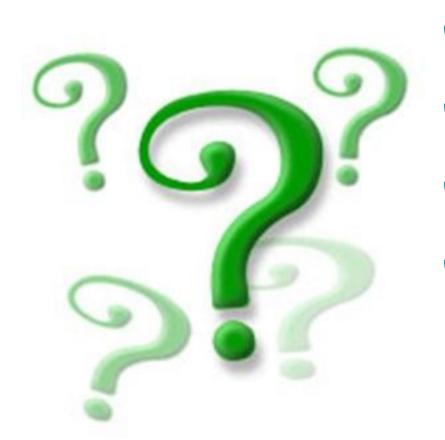

- Dave Bowman: All right, HAL; I'll go in through the emergency airlock.
- HAL: Without your space helmet, Dave, you're going to find that rather difficult.
- Dave Bowman: HAL, I won't argue with you anymore! Open the doors!
- HAL: Dave, this conversation can serve no purpose anymore. Goodbye.

Joshua: Greetings, Professor Falken.

Stephen Falken: Hello, Joshua. Joshua: A strange game. The only winning move is not to play. How about a nice game of chess?